## 用户申请流程图

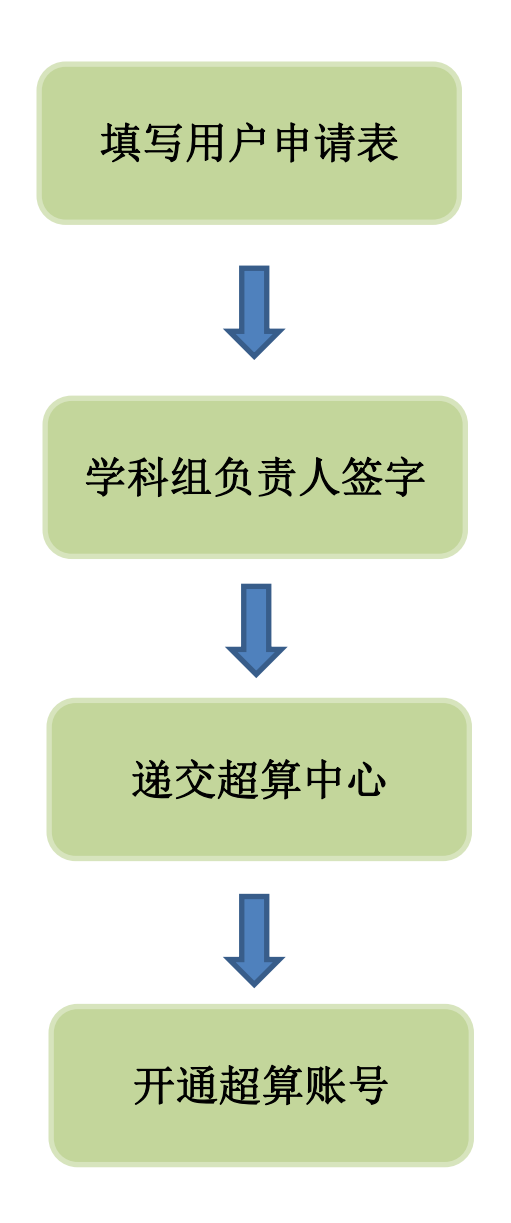